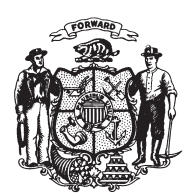

 $\overline{\mathbf{4}}$ 

State of Wisconsin 2009 - 2010 LEGISLATURE

 $LRBa1746/1$ MES:bjk:rs

## **ASSEMBLY AMENDMENT 1,** TO 2009 ASSEMBLY BILL 639

March 4, 2010 - Offered by Representatives RHOADES, STRACHOTA, NYGREN, STONE and VUKMIR.

At the locations indicated, amend the bill as follows:  $\mathbf{1}$ **1.** Page 2, line 11: delete that line.  $\overline{2}$ 

- **2.** Page 3, line 7: delete lines 7 to 13.  $\overline{3}$ 
	-

 $(\mathbf{END})$